**Prelim 1 Review Fall 2013** CS 1110

#### **Exam Info**

- Prelim 1: 7:30–9:00PM, Thursday, October 17th
	- Last name  $A G$  in Olin 155
	- **Last name**  $H K$  **in Olin 165**
	- **Last name**  $\bf{L}$  **R** in Olin 255
	- Last name **S Z** in Upson B17
- To help you study:
	- Study guides, review slides are online
	- Solutions to Assignment 2 are in CMS
- Arrive early! Helps reducing stress

# **Grading**

- We will announce *approximate* letter grades
	- We adjust letter grades based on all exams
	- But no hard guidelines (e.g. mean = grade  $X$ )
	- § May adjust borderline grades again at final grades
- Use this to determine whether you want to drop
	- **Drop deadline** is next day, October 18<sup>th</sup>
	- **Goal:** Have everyone graded by noon of that day
	- § Will definitely notify you if you made less than C

- **Five** Questions out of Six Topics:
	- § String slicing functions (A1)
	- Call frames and the call stack (A2)
	- Functions on mutable objects (A3)
	- Testing and debugging (A1, Lab 3, Lec. 10)
	- Lists and For-Loops (Lab 6)
	- Short Answer (Terminology)
- + 2 pts for writing your name and net-id

- String slicing functions (A1)
	- Will be given a function specification
	- Implement it using string methods, slicing
- Call frames and the call stack (A2)
- Functions on mutable objects (A3)
- Testing and debugging (A1, Lab 3, Lecture 10)
- Lists and For-Loops (Lab 6)
- Short Answer (Terminology)

# **String Slicing**

**def** make\_netid(name,n):

- """Returns a netid for name with suffix n
- Netid is either two letters and a number (if the student has no middle name) or three letters and a number (if the student has a middle name). Letters in netid are lowercase.
- Example: make\_netid('Walker McMillan White',2) is 'wmw2'
- Example: make\_netid('Walker White',4) is 'ww4'
- Precondition: name is a string either with format '<first-name> <last-name>' or '<first-name> <middle-name> <last-name>'; names are separated by spaces.  $n > 0$  is an int."""

# **Useful String Methods**

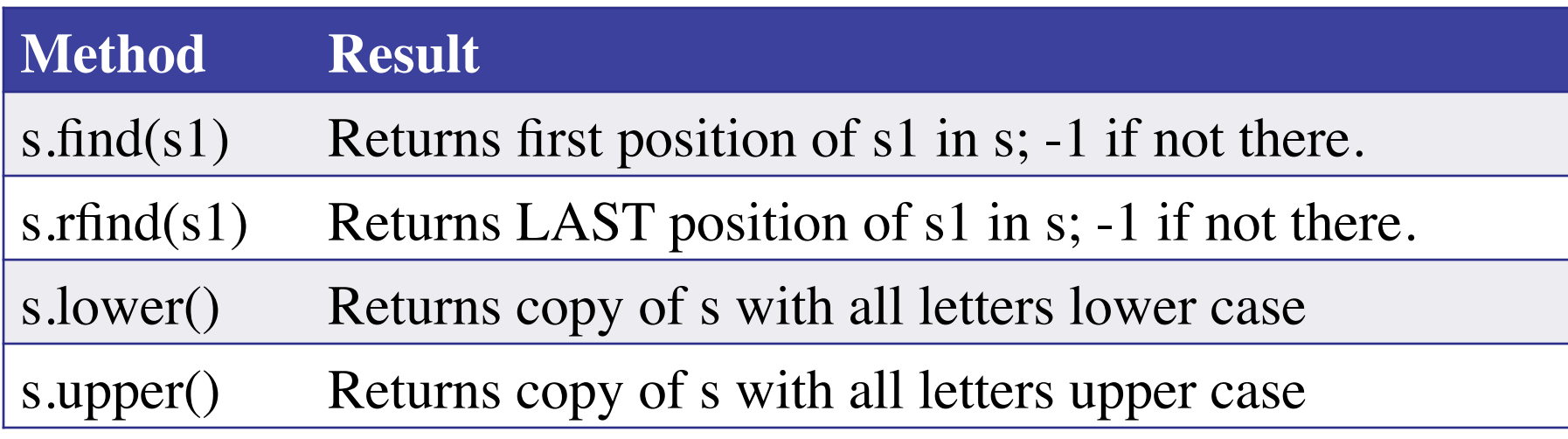

- We will give you any methods you need
- But you must know how to slice strings!

- String slicing functions (A1)
- Call frames and the call stack (A2)
	- **Very** similar to A2 (see solution in CMS)
	- May have to draw a full call stack
	- See lectures 4 and 9 (slide typos corrected)
- Functions on mutable objects (A3)
- Testing and debugging (A1, Lab 3, Lecture 10)
- Lists and For-Loops (Lab 6)
- Short Answer (Terminology)

# **Call Stack Example**

- Given functions to right
	- Function fname() is not important for problem
	- Use the numbers given
- Execute the call: lname\_first('John Doe')
- Draw **entire** call stack when helper function lname completes line 1
	- § Draw nothing else

#### **def** lname\_first(s):

- """**Precondition**: s in the form <first-name> <last-name>"""
- $first = frame(s)$ 1
- $last = name(s)$ 2

3 **return** last + 
$$
\prime
$$
,<sup>'</sup> + first

**def** 
$$
\text{name}(s)
$$
:

\n
$$
\begin{array}{c}\n \text{""} \text{Prec: see last_name\_first} \text{""} \\
1 \quad \text{end} = s.\text{find}('') \\
2 \quad \text{return } s[\text{end}+1:\n \end{array}
$$

## **Example with a Mutable Object**

- **def** cycle\_left(p): """Cycle coords left Precondition: p a point"""  $temp = p.x$  $p.x = p.y$ 1 2
- $p.y = p.z$ 3
	- $p.z = temp$
- May get a function on a mutable object  $\gg$   $>$   $p = Point(1.0, 2.0, 3.0)$  $\gg$  cycle\_left(p)
- You are not expected to come up w/ the "folder"
	- § Will provide it for you
	- § You just track changes
- **Diagram all steps**

4

- String slicing functions (A1)
- Call frames and the call stack (A2)
- Functions on mutable objects (A3)
	- Given an object type (e.g. class)
	- § Attributes will have invariants
	- Write a function respecting invariants
- Testing and debugging (A1, Lab 3, Lecture 10)
- Lists and For-Loops (Lab 6)
- Short Answer (Terminology)

#### **Example from Assignment 3**

- Class: RGB
	- Constructor function:  $RGB(r,g,b)$
	- Remember constructor is just a function that gives us back a mutable object of that type
	- Attributes:

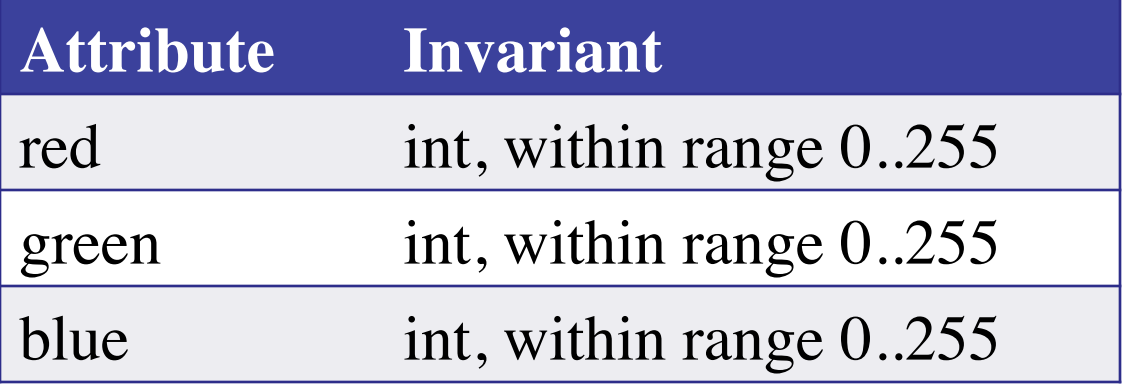

#### **Function that Modifies Object**

**def** lighten(rgb):

"""Lighten each attribute by 10% Attributes get ligher when they increase. Precondition: rgb an RGB object""" pass # implement me

#### **Another Example**

- Class: Length
	- Constructor function: Length(ft,in)
	- Remember constructor is just a function that gives us back a mutable object of that type
	- Attributes:

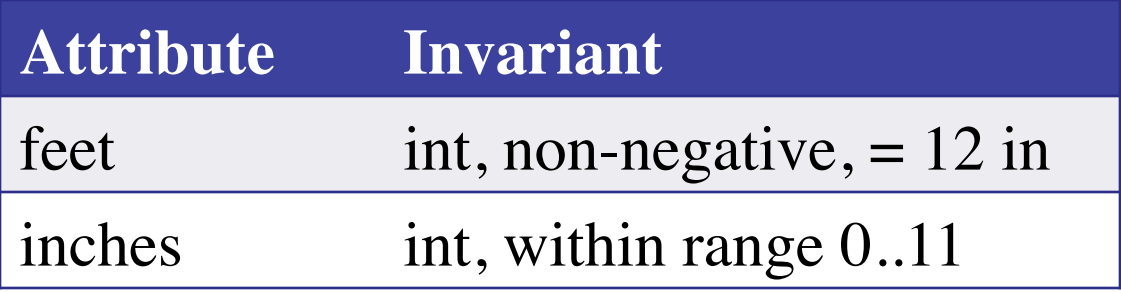

## **Function that Does Not Modify Object**

**def** difference(len1,len2):

 """Returns: Difference between len1 and len2 Result is returned in inches Precondition: len1 and len2 are length objects len1 is longer than len2""" pass # implement me

- String slicing functions (A1)
- Call frames and the call stack (A2)
- Functions on mutable objects (A3)
- Testing and debugging (A1, Lab 3, Lecture 10)
	- Coming up with test cases
	- Tracing program flow
	- Understanding assert statements
- Lists and For-Loops (Lab 6)
- Short Answer (Terminology)

#### **Picking Test Cases**

#### **def** pigify(w):

 """Returns: copy of w converted to Pig Latin 'y' is a vowel if it is not the first letter If word begins with a vowel, append 'hay' If word starts with 'q', assume followed by 'u'; move 'qu' to the end, and append 'ay' If word begins with a consonant, move all consonants up to first vowel to end and add 'ay' Precondition: w contains only (lowercase) letters"""

# **Tracing Control Flow**

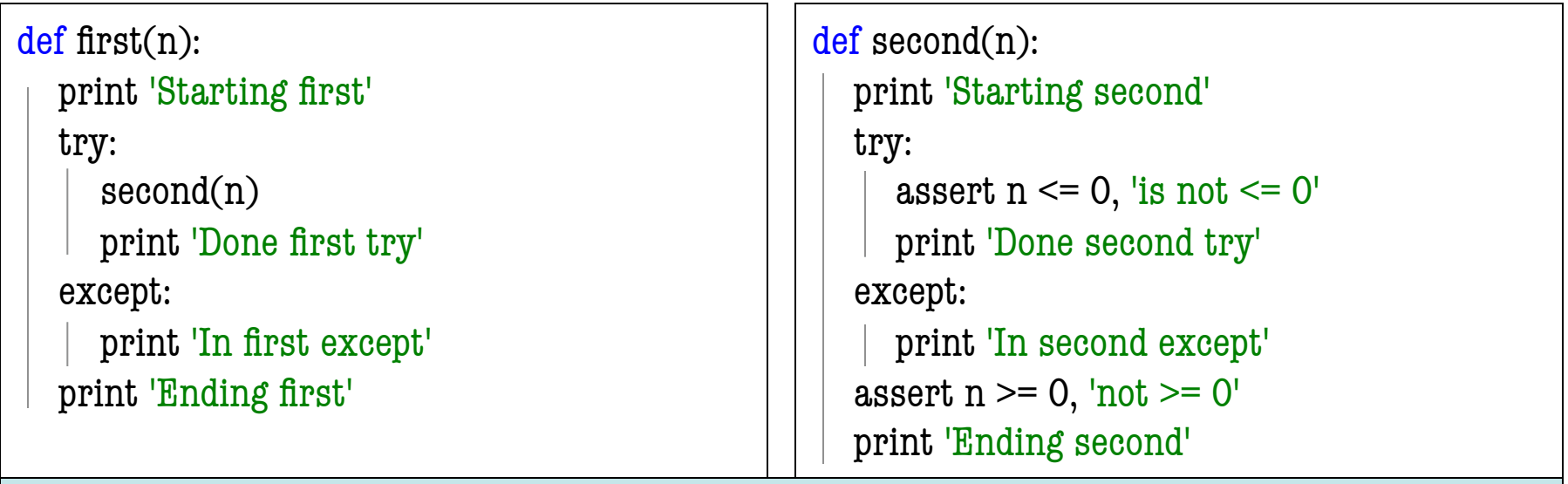

#### What is printed during the call first(-1)?

Not guaranteed to have a try-except. Might have an if or a for-loop instead. But this example is the hardest type.

# **Tracing Control Flow**

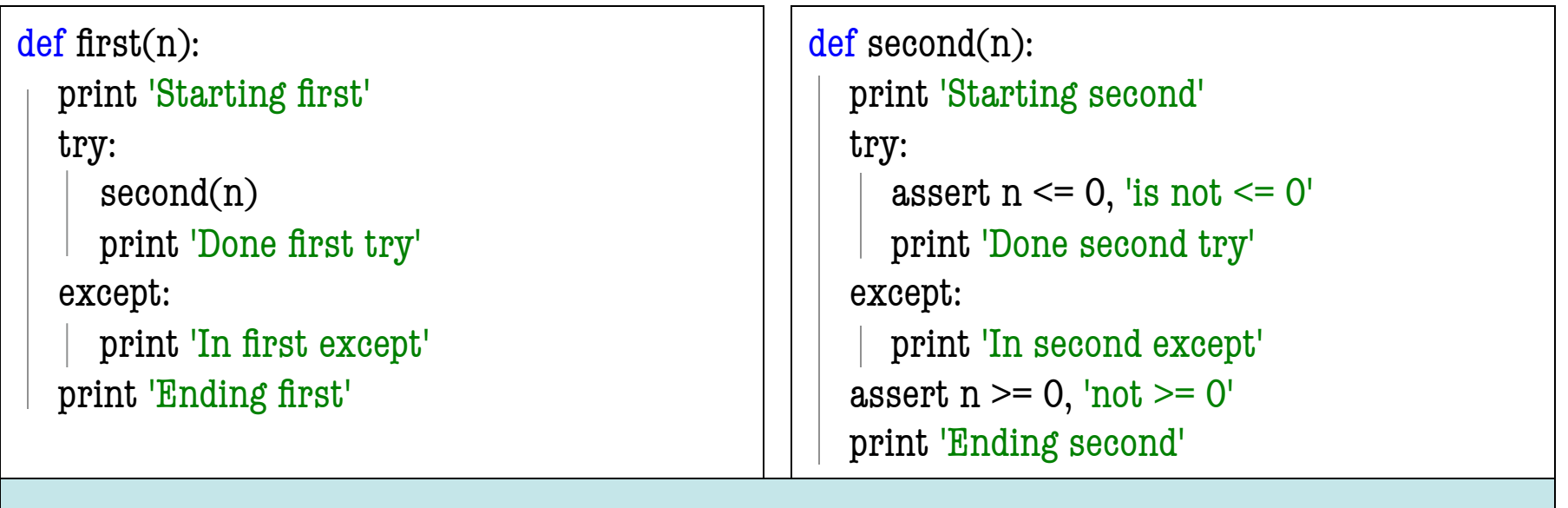

#### What is printed during the call first(1)?

# **Tracing Control Flow**

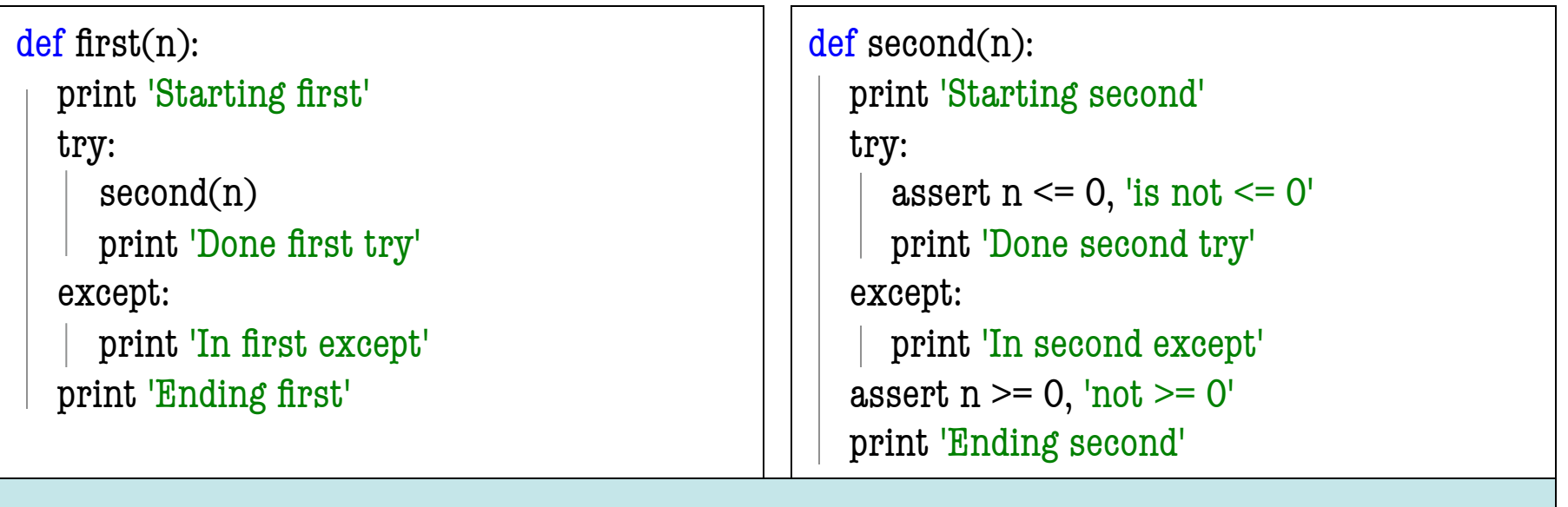

#### What is printed during the call first(0)?

- String slicing functions (A1)
- Call frames and the call stack (A2)
- Functions on mutable objects (A3)
- Testing and debugging (A1, Lab 3, Lecture 10)
- Lists and For-Loops (Lab 6)
	- Given a function specification
	- § Implement it using a for-loop
	- Challenge is how to use accumulators
- Short Answer (Terminology)

#### **Useful List Methods**

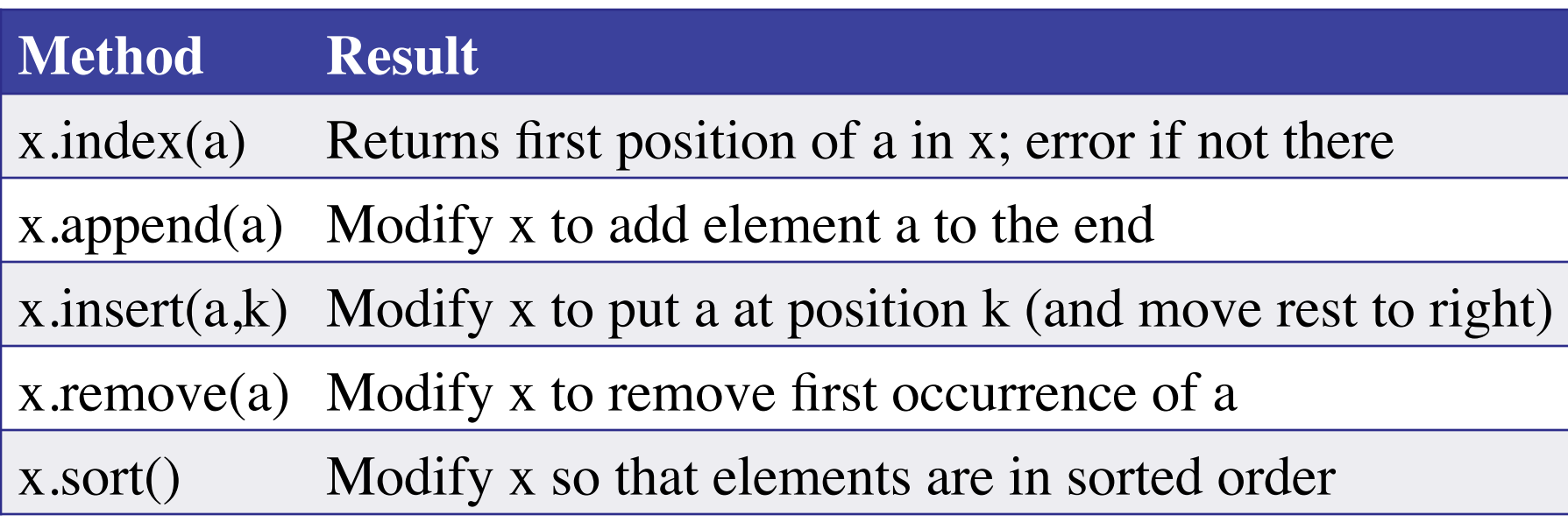

- We will give you any methods you need
- But you must know how to slice lists!

#### **For-Loop in a Fruitful Function**

def replace(thelist,a,b):

"""Returns: COPY of thelist with all occurrences of a replaced by b.

Example: replace([1,2,3,1], 1, 4) = [4,2,3,4].

 Precondition: thelist is a list of ints; a and b are ints""" return [] # Stub return. IMPLEMENT ME

#### **For-Loop in a Procedure**

def clamp(seq,vmin,vmax):

"""Clamp values in list seq (modifies seq, does not return copy).

 Values < vmin become vmin; values > vmax become vmax Example: if  $a = [2, -5, 7]$ , then clamp $(a, -4, 4)$  modifies the list a so that it is now [2, -4, 4].

 Precondition: seq is a list of ints. vmax > vmin are ints.""" pass # implement me

- String slicing functions (A1)
- Call frames and the call stack (A2)
- Functions on mutable objects (A3)
- Testing and debugging (A1, Lab 3, Lecture 10)
- Lists and For-Loops (Lab 6)
- Short Answer (Terminology)
	- See the study guide
	- Look at the lecture slides
	- Read relevant book chapters

In that order

#### **Any More Questions?**

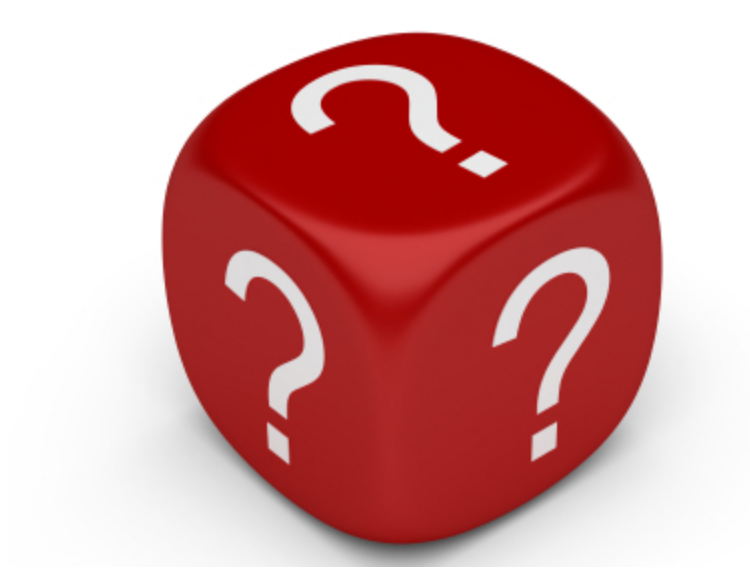

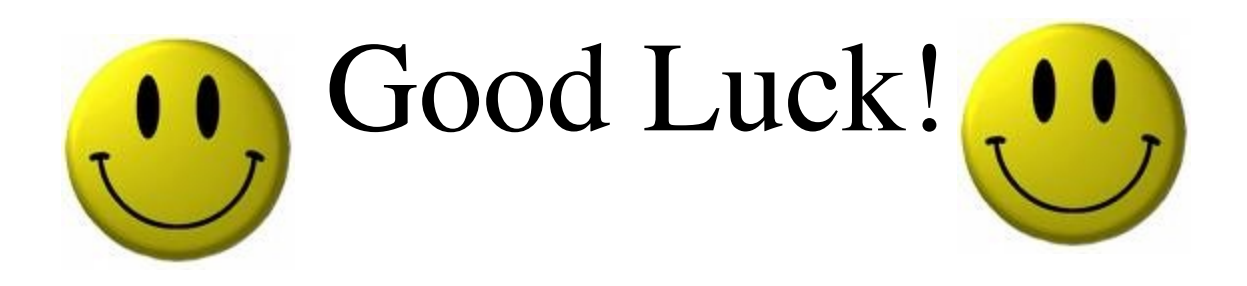